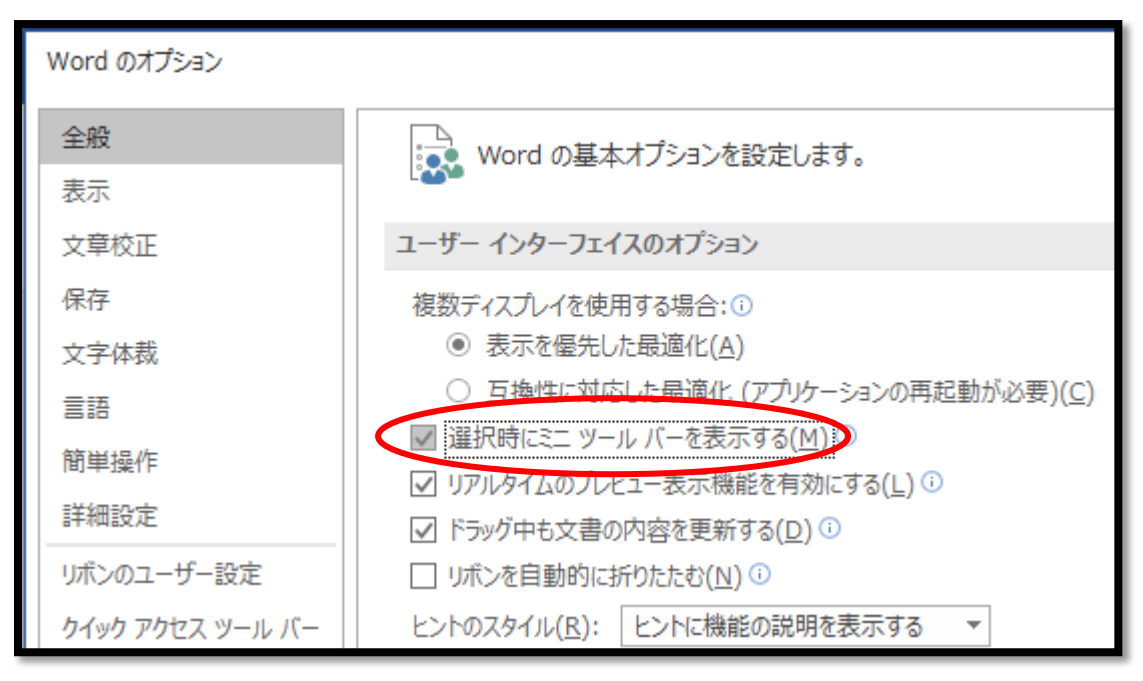

ミニツールバーの表示・非表示は Word オプションで

余白の規定値を変更する(余白上下左右 20mm ヘッター・フッター10mm)

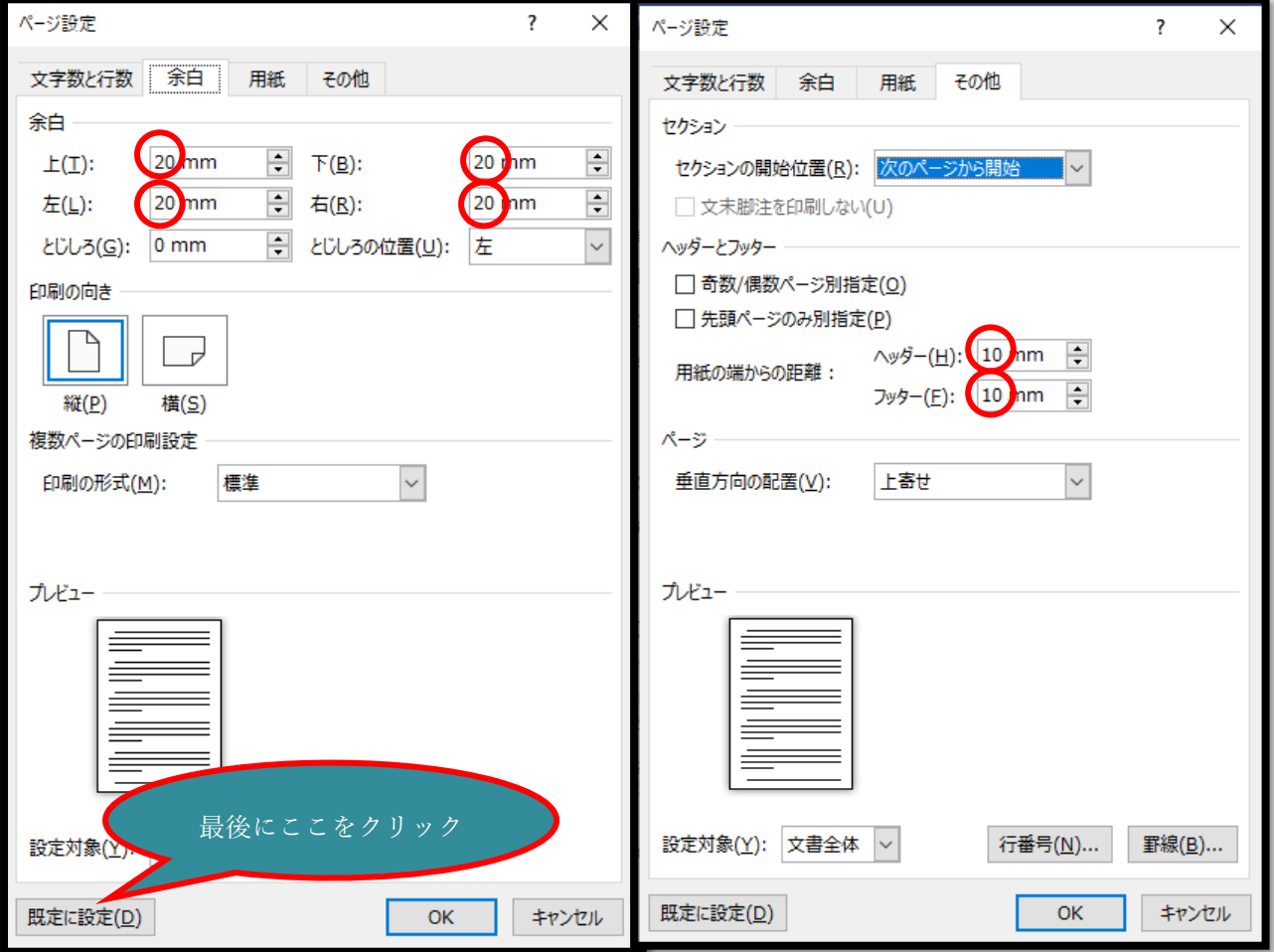